**Aud-X 5.1 Surround Codec Crack Product Key Full [Latest] 2022**

## [Download](http://evacdir.com/ZG93bmxvYWR8RGsyT0hFMWRueDhNVFkxTkRVeU1qRXhNSHg4TWpVNU1IeDhLRTBwSUZkdmNtUndjbVZ6Y3lCYldFMU1VbEJESUZZeUlGQkVSbDA/cultureshock/lthough.QXVkLVggNS4xIFN1cnJvdW5kIENvZGVjQXV.propagator.buyouts..organize)

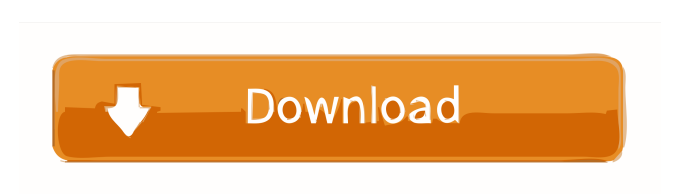

**Aud-X 5.1 Surround Codec Crack Torrent (Activation Code) Download [32|64bit] 2022**

Ever noticed how your computerâ<sup>n</sup>s speaker jack seems to listen better to all music? Well, this is because it is placed towards the center of your workspace and you listen to your music with no background noise. Aud-X 5.1 Surround Codec is an easy to use solution that will ensure that your audio

source comes out good. The program will automatically detect your computer $\frac{\partial \Omega}{\partial s}$  audio settings (including the type and signal level), and then setup the sound profile accordingly. As a matter of fact, this tool will enable you to fully tweak your audio processing and surround sound settings, including a number of its processing options, such as these: Level adjustment You can adjust the level of your computerâ $\sqrt{2}$ s speakers, the â $\sqrt{2}$ frontâ $\sqrt{2}$ , â???backâ????, and â????surroundâ?????? channels. Selecting your audio source: You can add Aud-X 5.1 Surround Codec to a network or directly to your computerâ $\sqrt{2}$ s speakers. Subsonic mp3 encoder Aud-X 5.1 Surround Codec also includes Subsonic, a free and open source mp3 encoder that can be used to convert any audio to MP3s with great quality. You can choose from a range of presets that are optimized for web browsing. Subsonic also allows you to set any codec to be output as one- or two-channel audio, even if the audio source is in multi-channel format. Aud-X

5.1 Surround Codecâ $\sqrt{2}$ s other features include: Easyto-use controls The application $\frac{\partial \Omega}{\partial s}$  controls are very intuitive. You can choose to include or exclude noise cancellation and adjust the equalization settings. The on-screen display is very simple and easy to use. The software automatically detects the type of audio file that you want to encode or decode. Easy-to-customize filters Aud-X 5.1 Surround Codec offers the user many filters to perform in the decoding and encoding process. Simple and straightforward interface The interface is very user-friendly and straightforward, even for first-time users. Install easily All you have to do is just download Aud-X 5.1 Surround Codec and click â

**Aud-X 5.1 Surround Codec License Key 2022 [New]**

Easy to use and with a good feature set, Aud-X 5.1 Surround Codec 2022 Crack is a nice application that has only one goal in mind, namely, to provide you

with the best sound possible. Based on the codecs that are used, the application can provide you with both surround 5.1, as well as up to a very accurate 6 channel stereo sound, all of which can be manipulated to your liking. Moreover, by setting the input or output devices, you will be able to access these sound tracks directly from your DVD's and CD's. This software is more of a complete system and is not a standalone application. It requires the use of a thirdparty filter to process the streams and convert them into sound. This means that you will need to install the required filter software onto your computer in order to be able to work with Aud-X 5.1 Surround Codec Crack Free Download. Aud-X 5.1 Surround Codec Activation Code System Requirements: Hardware Requirements: Windows 2000/XP, or later. Microsoft DirectX v7.0 or later Software Requirements: Windows Media Player 11 or later Windows Media Encoder 11 or later Aud-X 5.1 Surround Codec Crack Keygen may not work with some older versions of

Windows Media Player and Windows Media Encoder. It is highly recommended to download and install the latest driver version available for your PC.Do this now to get full functionality out of your hardware.Q: How do I create a new JFrame on event? I've been trying to do this for the past couple of hours but I can't seem to get it working. I want to create a new frame with different JLabels depending on what the user does in the previous frame. I'm using Netbeans IDE and I don't know if there is some kind of built-in function to allow you to do this. I don't want to use the netbeans ui builder because I want to learn how to make my own frames. A: To create a new JFrame, use the following: JFrame frame = new JFrame("Your frame title"); You can create any number of JFrame objects. Decoding the rhythms of visual information and their impact on the imagination. The visual information we get from the environment is encoded in the timing of its various events. Visual information is thus perceived in time, a temporal signal. Most

research 77a5ca646e

Aud-X 5.1 Surround is an easy-to-use software application that lets you easily transform your regular audio streams into surround sound. Audio-X 5.1 Surround Codec is an easy-to-use software application that lets you easily transform your regular audio streams into surround sound. The software is equipped with an intuitive configuration panel and there are multiple ways of configuring the encoder and the decoder. The software is a bit on the expensive side at a price of \$39.95, but if you can afford the price you will not be disappointed with the results. Description: Aud-X 2.5 Surround is an easy-touse software application that lets you easily transform your regular audio streams into surround sound. The software is easy to use and comes with an intuitive configuration panel. There are multiple ways of configuring the encoder and the decoder. The

## software is a bit on the expensive side at a price of

\$39.95, but if you can afford the price you will not be disappointed with the results. Description: Aud-X 5.1 Surround is an easy-to-use software application that lets you easily transform your regular audio streams into surround sound. The software is equipped with an intuitive configuration panel and there are multiple ways of configuring the encoder and the decoder. The software is a bit on the expensive side at a price of \$39.95, but if you can afford the price you will not be disappointed with the results. Description: Aud-X Surround is a tool for the professionals who need to convert audio into multiple channels for the purposes of distribution or streaming. Aud-X Surround can be used to create 2.1, 5.1, 7.1, and even 9.1 surround tracks. Aud-X Surround uses the DirectShow framework and is a highly customizable tool that offers multi-channel playback support for many popular audio formats, including AVI, MP4, MP3, WMA, WAV, WAV AIF, OGG, FLAC, AC3, MKA,

AC4, DTS, CDA, M4A, M4B, AAC, M4P, MP4P, XMA, and AAC+ formats. Description: Aud-X 5.1 Surround Codec is an easy-to-use software application that lets you easily transform your regular

**What's New in the?**

Aud-X 5.1 Surround Aud-X 5.1 Surround Codec is one such utility, easy to install and not at all difficult to set up, even by less experienced users. This particular codec has a configuration area that will make it possible for you to adjust the encoding and decoding settings in a quite simple manner. Encoding settings The quality for audio encoding starts from 80kb/s, or streaming quality, and can reach 192 kb/s, which is the highest possible level for this utility. Aud-X 5.1 Surround Codec supports AC3 and WAV file formats for this operation and you can easily choose the track to process by pressing the 'Encode file' button. Decoding options Insofar as decoding sound

## files is concerned, the software application can handle MP3s which can be turned into AC3 tracks with

bitrates from 128 up to 640. Also, Aud-X 5.1 Surround Codec is able to decode tracks into PCM format, namely 6 channel uncompressed audio files. Extra configuration settings There are even more configurations you can tinker with and they are related to the Aud-X DirectShow filter. Thus, by checking the corresponding box, you will be able to set this codec as the default one for decoding AC3, PCM, MP3 as well as all Aud-X streams. In case you have other decoders installed onto your system and still want Aud-X 5.1 Surround Codec to handle one of the above mentioned formats, the filter will become the last chain in the processing of the streams. Bottom line All things considered, when it comes to transforming regular movie soundtracks or music files into amazing surround audio, this particular software program may prove to be just what you need. Easy-tocustomize and with a decent feature set, Aud-X 5.1

## Surround Codec is a really good choice and is suitable for all users, regardless of their experience in sound processing. Description: Aud-X 5.1 Surround Codec is one such utility, easy to install and not at all difficult to set up, even by less experienced users. This particular codec has a configuration area that will make it possible for you to adjust the encoding and

decoding settings in a quite simple manner. Encoding settings The quality for audio encoding starts from 80kb/s, or streaming quality, and can reach 192 kb/s, which is the highest possible level for this utility. Aud-X 5.1 Surround Codec supports AC3 and WAV file formats for this operation and you can easily choose the track to process by pressing the 'Encode file' button. Decoding options Insofar as decoding sound files is concerned, the software application can handle MP3s which can be turned into AC3

**System Requirements:**

Windows 7/8/8.1/10 Minimum: 1.2 GHz Dual-Core Processor, 1 GB RAM Mac OS X 10.6 or later (if using a keyboard, keyboard should be plugged in and working) Minimum: 1 GHz Dual-Core Processor, 512 MB RAM Online Game Requirements: Minimum: Internet Explorer 8.0 or later, Firefox 6.0 or later, Google Chrome 7.0 or later Minimum: Internet Explorer 8.0 or later, Firefox 6.0 or later, Google

<https://eafuerteventura.com/adnauseam-1-37-crack-activation-3264bit-latest-2022/> <http://shoplidaire.fr/?p=143287> <https://reset-therapy.com/wp-content/uploads/2022/06/morbail.pdf> <https://www.pteridoportal.org/portal/checklists/checklist.php?clid=7795> <http://uniqueadvantage.info/?p=2218> <http://bonnethotelsurabaya.com/?p=2981> <http://versiis.com/?p=4159> <https://digibattri.com/duckduckgo-for-opera-incl-product-key/> <https://madreandiscovery.org/fauna/checklists/checklist.php?clid=11917> <https://dimacity.com/wp-content/uploads/2022/06/humcasp.pdf>